## ГОСУДАРСТВЕННАЯ ИТОГОВАЯ АТТЕСТАЦИЯ

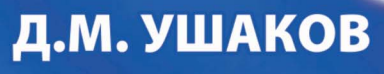

# ИНООРМАТИКА

10 ТРЕНИРОВОЧНЫХ ВАРИАНТОВ ЭКЗАМЕНАЦИОННЫХ РАБОТ ДЛЯ ПОДГОТОВКИ К ЕДИНОМУ **ГОСУДАРСТВЕННОМУ ЭКЗАМЕНУ** 

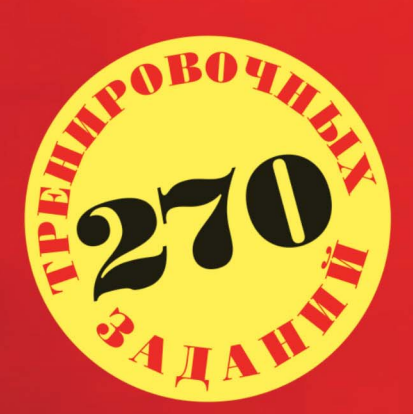

.<br>АЛЯ ПОДГОТОВКИ К ЭКЗАМЕНУ<br>в КОМПЬЮТЕРНОЙ ФОРМЕ <mark>ВАРИАНТ</mark> с подробным<br>разбором решений

ЕГЭ – ШКОЛ ЧИТЭТЯМ

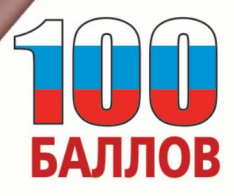

**VIRA** 

УДК 373:002 ББК 32.81я721 У93

#### **Ушаков, Денис Михайлович.**

ЕГЭ-2022 : Информатика : 10 тренировочных вариантов экзаменационных работ для подготовки к единому государственному экзамену / Д.М. Ушаков. — Москва: АСТ,  $2021. - 174$ , [2] с. - (ЕГЭ-2022. Это будет на экзамене). У93

#### ISBN 978-5-17-133166-5

Вниманию школьников и абитуриентов предлагается пособие для подготовки к ЕГЭ, которое содержит 10 тренировочных вариантов экзаменационных работ. Особенностью данного сборника является вариант с подробным разбором каждого задания. Представленные алгоритмы будут полезны при проверке и оценке своих навыков и умений в решении типовых экзаменационных заданий.

ЕГЭ по информатике, начиная с 2021 года, проводится в компьютерной форме. Каждый экзаменационный вариант в сборнике составлен в соответствии с требованиями единого государственного экзамена, включает задания разных типов и сложности по основным разделам курса информатики.

В конце пособия даны ответы для самопроверки на все задания.

Материал сборника может быть использован для планомерного повторения изученного материала и тренировки выполнения заданий различного типа при подготовке к единому государственному экзамену.

> **УДК 373:002 ББК 32.81я721**

ISBN 978-5-17-133166-5

© Ушаков Д.М., 2021 © ООО «Издательство АСТ», 2021

## Содержание

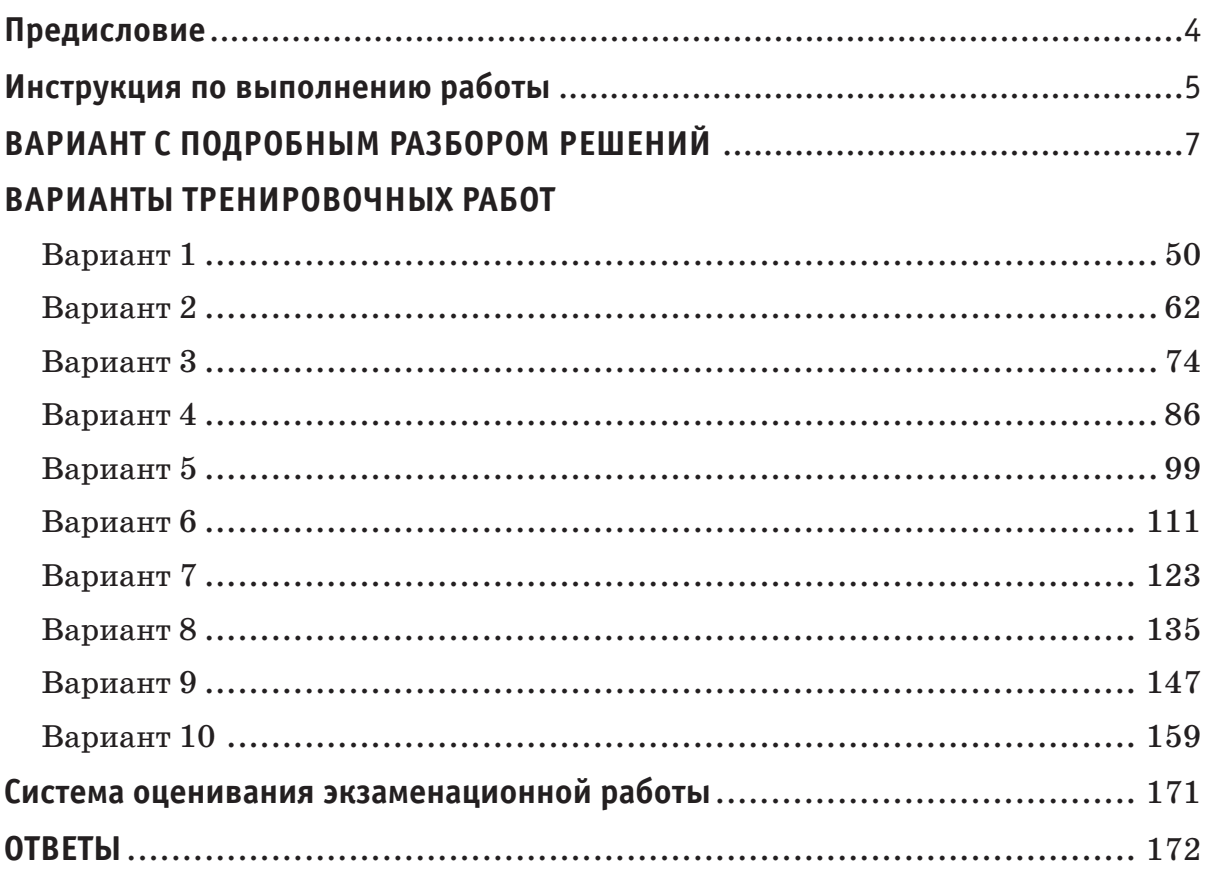

### ВАРИАНТ С ПОДРОБНЫМ РАЗБОРОМ РЕШЕНИЙ

На рисунке справа схема дорог Н-ского района изображена в виде графа, в таблице содержатся сведения о длинах этих дорог (в километрах).

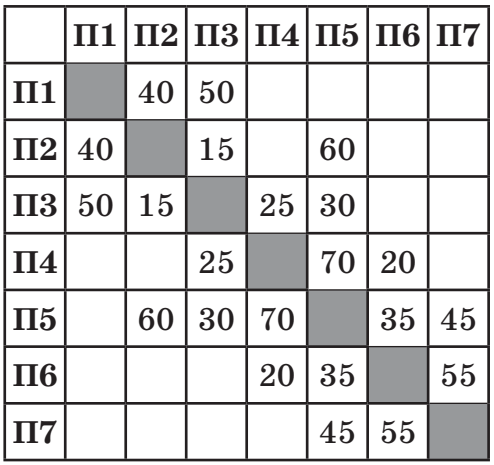

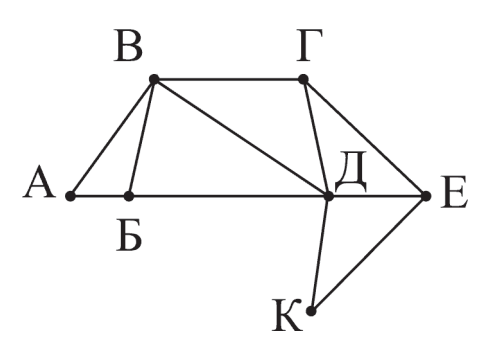

Так как таблицу и схему рисовали независимо друг от друга, то нумерация населённых пунктов в таблице никак не связана с буквенными обозначениями на графе. Определите, какова длина дороги из пункта В в пункт Д. В ответе запишите целое число — так, как оно указано в таблице.

OTBeT:

#### Решение.

 $\overline{1}$ 

Для каждой вершины графа посчитаем количество её соседей. Получим: А2, Б3, В4, ГЗ, Д5, Е3, К2. В данном случае видно, что вершины В и Д по этому параметру уникальные — других вершин с 4-мя и 5-ю соседями на графе нет. Найдём эти вершины в таблице. Для этого найдём строки, в которых, соответственно, 4 и 5 чисел. Это строки ПЗ и П5. На пересечении строки П3 и столбца П5 находится число 30.

Ответ: 30.

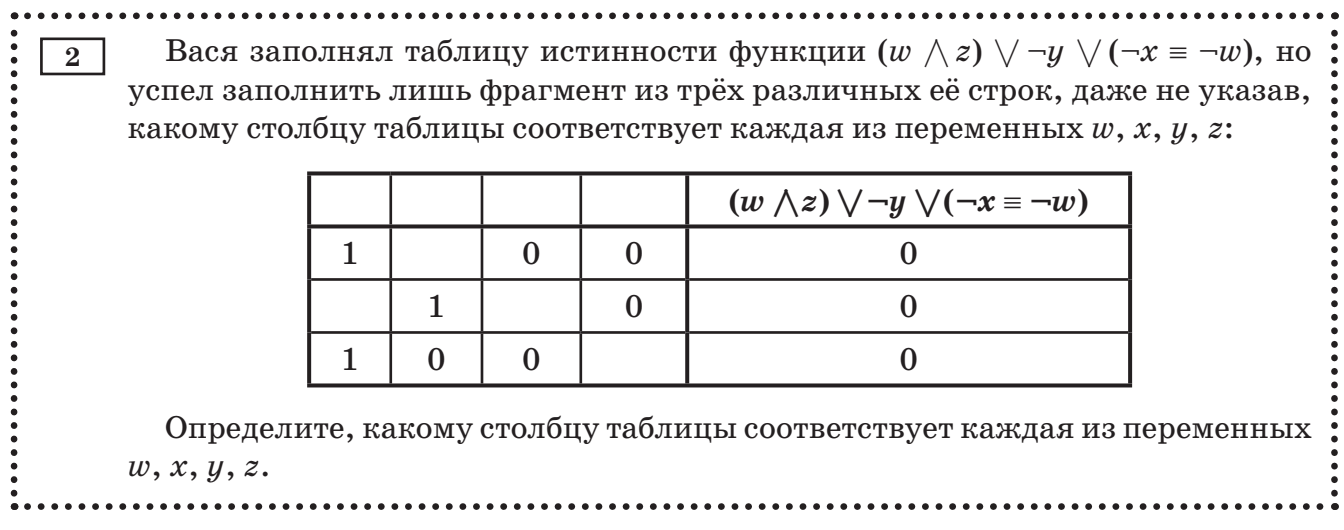

В ответе напишите буквы  $w, x, y, z$  в том порядке, в котором идут соответствующие им столбцы (сначала буква, соответствующая первому столбцу; затем буква, соответствующая второму столбцу и т.д.) Буквы в ответе пишите подряд, никаких разделителей между буквами ставить не нужно.

*Пример*. Если бы функция была задана выражением  $\neg x \vee y$ , зависящим от двух переменных, а фрагмент таблицы имел бы вид:

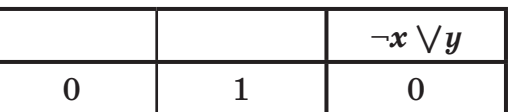

то первому столбцу соответствовала бы переменная  $y$ , а второму столбцу переменная  $x$ . В ответе следовало бы написать  $yx$ .

 $O$ TBeT:

#### Решение.

Будем решать задачу путём последовательных умозаключений.

1. Данная функция дизъюнктивна, и при этом равна нулю в данной таблице. Это возможно только в случае, когда каждое её «слагаемое» равно нулю. То есть,  $-y = 0$ ,  $(w \wedge z) = 0$  и  $(\neg x = \neg w) = 0$ . Чтобы выполнялось  $\neg y = 0$ , нужно, чтобы  $y = 1$ . Следовательно, в таблице должен быть столбец, состоящий из одних единиц. Единственный вариант для этого — 1-й столбец. Значит, в его 2-й строке стоит тоже 1.

2. Теперь рассмотрим требование  $(-x = -w) = 0$ . Это возможно только тогда, когда x и  $w$  разные. Среди оставшихся 2-го, 3-го и 4-го столбцов для переменных  $x$  и  $w$  не подходит пара «2-й и 3-й», потому что в 3-й строке стоят оба нуля (а x и w должны быть разными). Также для *х* и *w* не подходит пара «3-й и 4-й», потому что в первой строке стоят оба нуля. Следовательно, для х и w остаётся только пара «2-й и 4-й». Значит, 3-й столбец — это переменная z.

3. Так как 2-й и 4-й столбцы соответствуют переменным *х* и *w*, а они должны быть разными, заполним в них пустые ячейки. В обоих случаях это должна быть единица, потому что соответствующая им цифра другого столбца равна нулю.

Рассмотрим полученную на данный момент таблицу. В ней нижними индексами помечены значения, которые были получены в результате соответствующих умозаключений.

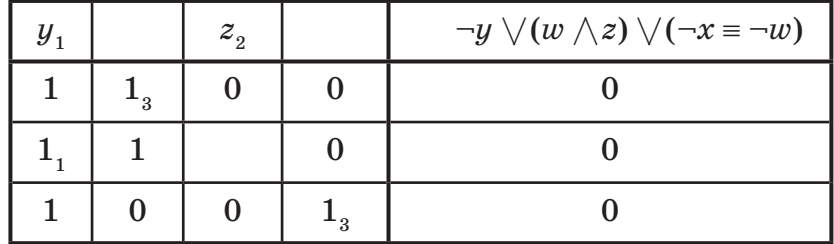

4. Чтобы отличить друг от друга переменные *х* и  $w$  (2-й и 4-й столбцы), нужно сделать вывод из оставшегося нерассмотренным выражения  $(w \wedge z) = 0$ . Для 1-й и 3-й строки таблицы это выражение выполняется. Необходимо заполнить оставшуюся ячейку.

В ней может стоять только цифра 1 (если поставить в эту ячейку 0, то получится две одинаковые строки таблицы истинности (1-я и 2-я), что невозможно по определению таблицы истинности). Получается, чтобы во 2-й строке выражение (w  $\wedge z$ ) = 0 было верным, должно быть  $w = 0$ . Среди 2-го и 4-го столбцов это верно только для 4-го столбца. Следовательно, 4-й столбец — это  $w$ , а 2-й столбец — это  $x$ .

Ответ:  $yxzw$ .

 $3<sup>1</sup>$ 

Ниже представлены два фрагмента таблиц из базы данных о жителях микрорайона. Каждая строка таблицы 2 содержит информацию о ребёнке и об одном из его родителей. Информация представлена значением поля ID в соответствующей строке таблицы 1. Определите на основании приведённых данных ID мужчины, ставшего отцом в наиболее старшем возрасте. При вычислении ответа учитывайте только информацию из приведённых фрагментов таблиц.

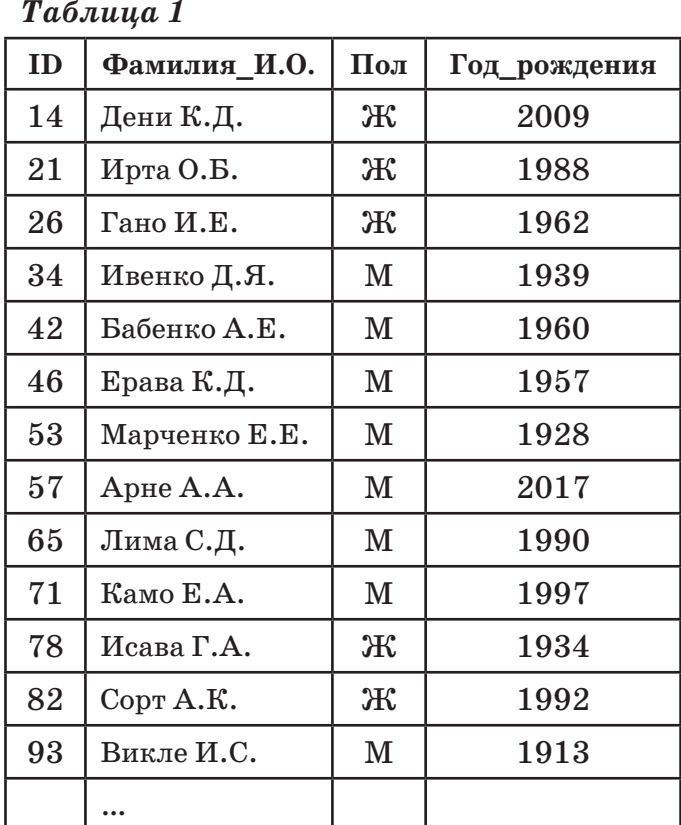

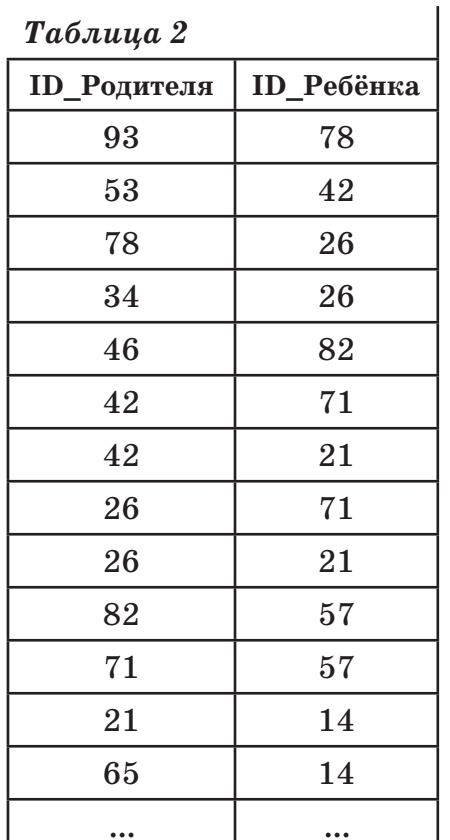

OTBet:

#### Решение.

В данном случае, задача не требует для своего решения построения графа родственных отношений. Так как вопрос только про отца, достаточно проанализировать отношения одного уровня и посмотреть на разницу в возрасте между отцом и ребёнком.

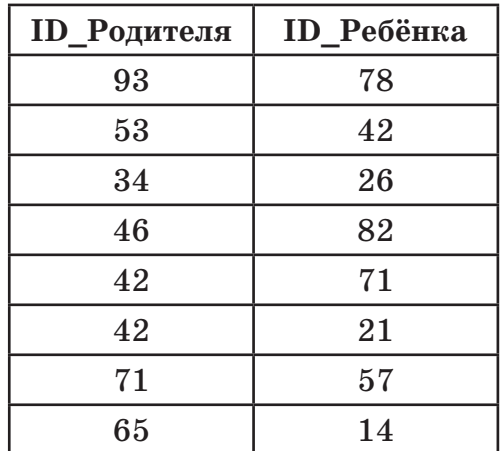

Будем анализировать, в основном, таблицу 2. Сначала выясним, в каких строках таблицы 2 родитель мужского пола. Это будут строчки:

Теперь для каждой этой строки выпишем год рождения родителя и ребёнка и посчитаем разницу между ними:

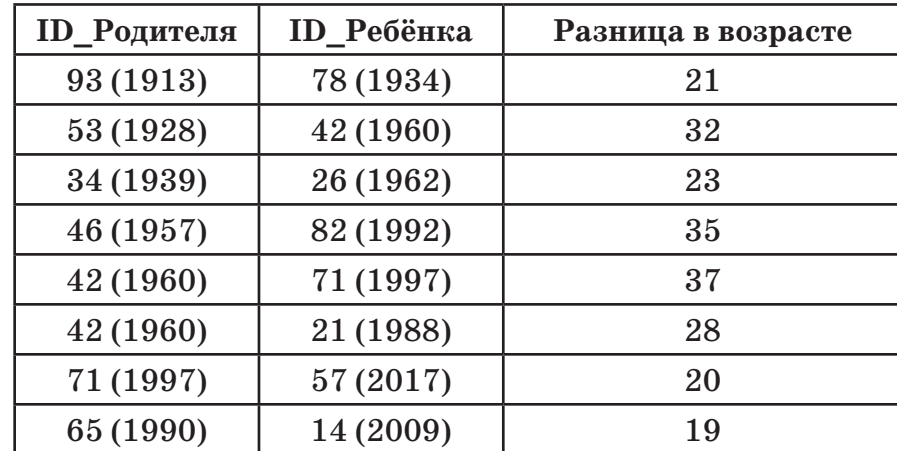

Наибольшая разница (37) в строке 42-71.

#### Ответ: 42.

Для кодирования некоторой последовательности, состоящей из букв А, Б, 4 I В, Г, Д, решили использовать неравномерный двоичный код, удовлетворяющий условию, что никакое кодовое слово не является началом другого кодового слова. Это условие обеспечивает возможность однозначной расшифровки закодированных сообщений. Для букв А, Б, В использовали соответственно кодовые слова 0, 11, 101. Для двух оставшихся букв — Г и Д — кодовые слова неизвестны.

Укажите кратчайшее возможное кодовое слово для буквы Г, при котором код будет удовлетворять указанному условию. Если таких кодов несколько, укажите код с наименьшим числовым значением.

Ответ:

Будем строить «**дерево декодирования**» — двоичное дерево, при помощи которого обычно происходит декодирование неравномерных кодов, удовлетворяющих условию «никакое кодовое слово не является началом другого кодового слова». Также дерево декодирования очень удобно использовать при построении, а также при анализе неравномерных двоичных кодов.

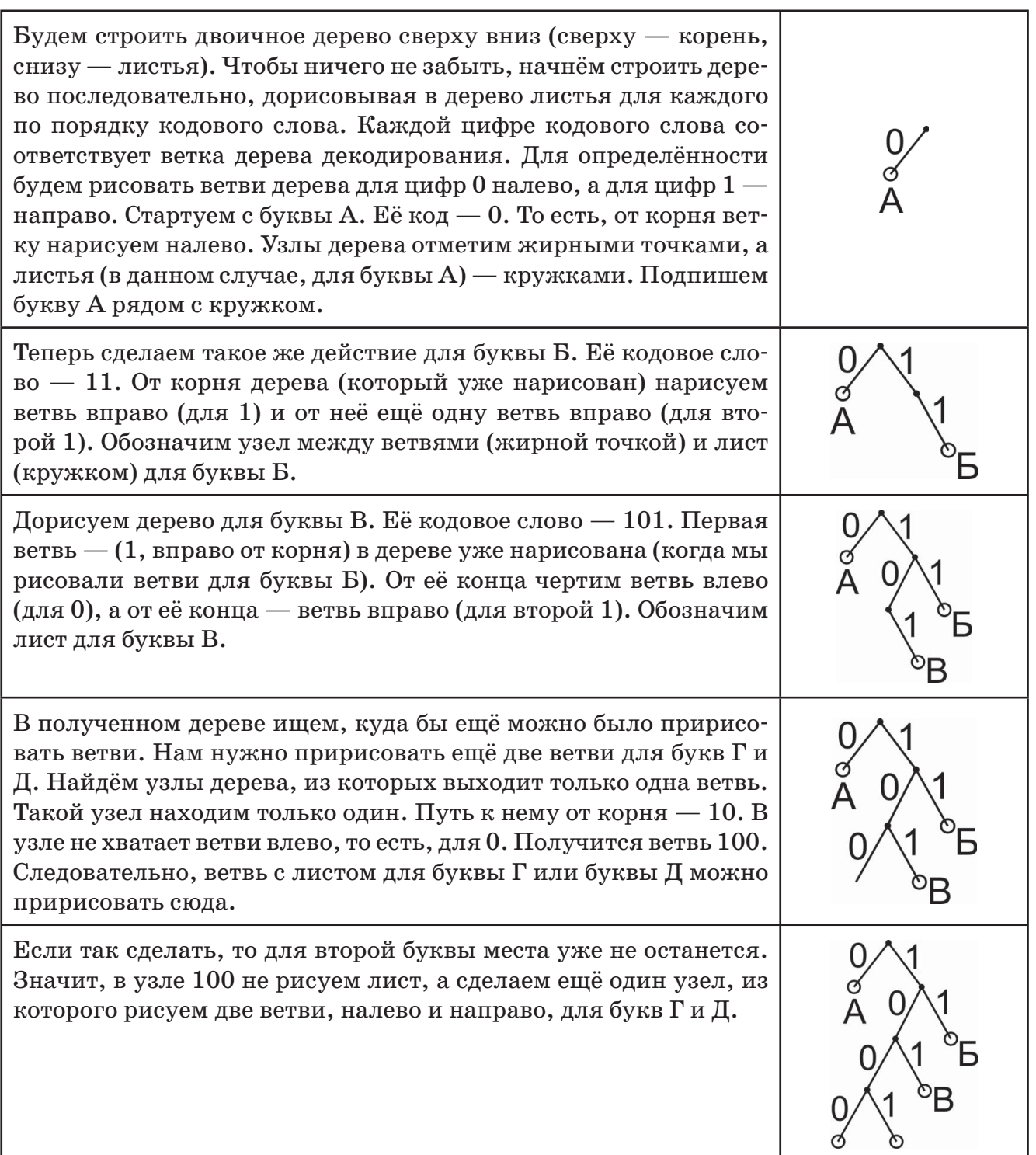

У кодовых слов для букв Г и Д (1000 и 1001) получилась одинаковая длина. Так как для буквы Г нужно выбрать код с наименьшим числовым значением, выберем для буквы  $\Gamma$  код 1000.

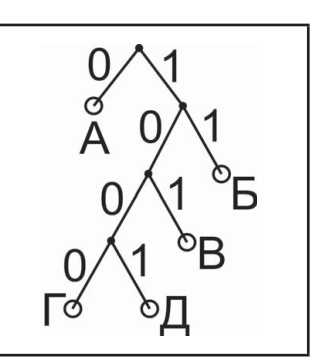

Ответ: 1000.

На вход алгоритма подаётся натуральное число N. Алгоритм строит по  $5<sup>5</sup>$ нему новое число R следующим образом. 1) Строится двоичная запись числа N. 2) К этой записи дописываются справа ещё два разряда по следующему правилу: если N чётное, в конец числа (справа) дописывается 01, в противном случае справа дописывается 10. Полученная таким образом запись (в ней на два разряда больше, чем в записи исходного числа  $N$ ) является двоичной записью искомого числа  $R$ . Укажите минимальное число R, которое превышает 81 и может являться результатом работы алгоритма. В ответе это число запишите в десятичной системе. Ответ:

#### Решение.

Возьмём минимальное число, которое допустимо по условию («превышает 81»). Это число 82. Переведём его в двоичную систему счисления:

 $82 = 64 + 18 = 2^6 + 16 + 2 = 2^6 + 2^4 + 2^1 = 1010010$ .

Исследуем, может ли это число являться результатом работы указанного алгоритма. Так как в результате работы алгоритма к числу  $N$  добавляется ещё две двоичные цифры, отбросим от двоичного представления числа 82 две последние цифры. Получим 10100,. Применим к получившемуся числу действие 2) алгоритма. Число 10100, чётное (оканчивается на 0). Поэтому допишем 01 к числу:  $1010001$ . Сравним полученный результат с двоичным представлением числа  $82(1010010)$ . Так как этот результат оказался меньше числа 82, делаем вывод, что число 82 не подходит в качестве ответа. Также это означает, что текущий вариант числа  $N(10100<sub>o</sub>)$  также не подходит. Возьмём следующее число  $N$  (на 1 больше). Это число  $10101$ ,. Оно нечётное. Если применить к нему действие 2) алгоритма, получится число 1010110. Сравним его с двоичным представлением числа 82. Оно больше. Получаем, что это число является результатом работы алгоритма, оно больше 81, и оно минимальное возможное. Переведём его в десятичную систему счисления. 1010110.

**Ответ: 86.** 

Определите, при каком наименьшем введённом значении переменной s  $6$ программа выведет число 72. Python Паскаль  $k = 0$ var k, s : integer;  $s = int(input())$ begin while  $s < 205$ :  $k := 0;$  $s = s + 10$  $readln(s);$  $k = k + 8$ while  $s < 205$  do  $print(k)$ begin  $s := s + 10;$  $k := k + 8$ end:  $write(k)$ end.  $C++$ Алгоритмический язык #include <iostream>  $A.\Pi P$ using namespace std; нач int main() { цел k, s int k, s;  $k := 0$  $k = 0$ : ввод s  $\sin \gg s$ ; нц пока s < 205 while  $(s < 205)$  {  $s := s + 10$  $s = s + 10$ ;  $k := k + 8$  $k = k + 8;$ КЦ вывод k  $\text{cut} \ll k \ll \text{end}$ : KOH return 0; Ответ:

#### Решение.

Анализируем программу. В ней в цикле значение переменной к становится равным 72. Начальное значение переменной равно нулю. На каждом шаге цикла к ней прибавляется 8. Найдём количество раз n, которое выполнился цикл:  $0 + 8n = 72 \Rightarrow n = 9$ . Теперь рассмотрим переменную s. У неё перед циклом было какое-то начальное значение. На каждом шаге цикла к этой переменной прибавлялось 10, а цикл при этом выполнился 9 раз. Значит, к начальному значению переменной s было прибавлено число  $10 \cdot 9 = 90$ , и цикл в результате закончился. То есть, перестало выполняться условие  $s < 205$ . Следовательно, после окончания цикла  $s \ge 205$ .

Получаем неравенство относительно начального значения переменной s:

$$
s + 90 \geqslant 205 \Rightarrow s \geqslant 115.
$$

Наименьшее значение переменной s, при которой это возможно  $-115$ .

Ответ: 115.

#### 13

Для хранения произвольного растрового изображения размером  $256 \times 512$  $7<sup>1</sup>$ пикселей отведено 80 Кбайт памяти без учёта размера заголовка файла. Для кодирования цвета каждого пикселя используется одинаковое количество бит, коды пикселей записываются в файл один за другим без промежутков. Какое максимальное количество цветов можно использовать в изображении?

Ответ: . . . . . . . . . . . . . . . . . . . .

Решение.

Воспользуемся формулой:

$$
V = H \cdot W \cdot i,
$$

где V — размер файла с изображением в битах,

 $H$  и  $W$  — высота и ширина изображения в пикселях,

 $i$  — количество бит в одном пикселе.

Подставим в эту формулу известные величины, переведя Кбайты в биты.

Получим: 80 · 2<sup>13</sup> = 256 · 512 · і. Отсюда,  $i = 5$ .

По формуле:

 $2<sup>4</sup>$ исло\_бит = ЧИСЛО ЦВЕТОВ

найлём количество цветов:  $2^5$ .

Ответ: 32.

Степан составляет таблицу кодовых слов для передачи сообщений, каждо- $8<sup>-1</sup>$ му сообщению соответствует своё кодовое слово. В качестве кодовых слов Степан использует четырёхбуквенные слова, в которых могут быть только буквы С, Т, Е, П, А, Н, причём буква Т появляется ровно 1 раз. Каждая из других допустимых букв может встречаться в кодовом слове любое количество раз или не встречаться совсем. Сколько различных кодовых слов может использовать Степан?

**Ответ:** 

#### Решение.

Сначала проанализируем, сколькими способами можно поставить в слово букву Т. На любую из четырёх позиций четырёхбуквенного слова, т. е. 4. На оставшиеся 3 позиции можно поставить любую из оставшихся пяти букв — это  $5^3$ .

Так как нужно сделать и то, и другое, перемножаем эти значения:

 $4 \cdot 5^3 = 4 \cdot 125 = 500$ .

Ответ: 500.

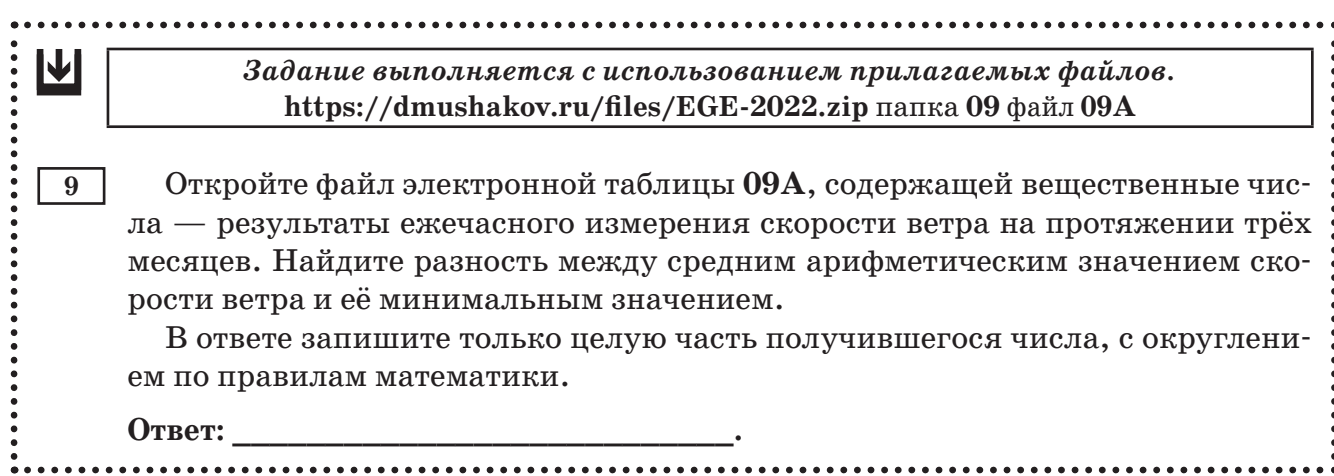

Откроем файл 09A.xlsx из папки 09. Найдём среднее арифметическое значение скорости ветра. Для этого, например, в ячейке Z1 запишем формулу, вычисляющую среднее арифметическое: = CP3HAЧ (. Для бесплатного Office, нужно будет написать  $=$  AVERAGE (. Курсор будет стоять после открывающей скобки. В качестве аргумента функции СРЗНАЧ укажем диапазон всех значений скорости ветра — это прямоугольный блок ячеек от В2 до Y93. Напишем номера этих ячеек через двоеточие или выделим их мышью, закроем круглую скобку и нажмём клавишу [Enter].

Электронная таблица выдаст нам значение 12,2.

Теперь аналогично найдём минимальное значение для этого диапазона. Воспользуемся формулой = МИН (для MS Excel или = МІН (для бесплатного Office. Напишем её, например, в ячейке Z2. Не забудем закрыть круглую скобку и нажать на клавиатуре [Enter]. Получим результат  $1.2$ .

В соседней ячейке (например, Z3) посчитаем разность между ними: = $Z1 - Z2$ . Получим 11.

Ответ: 11.

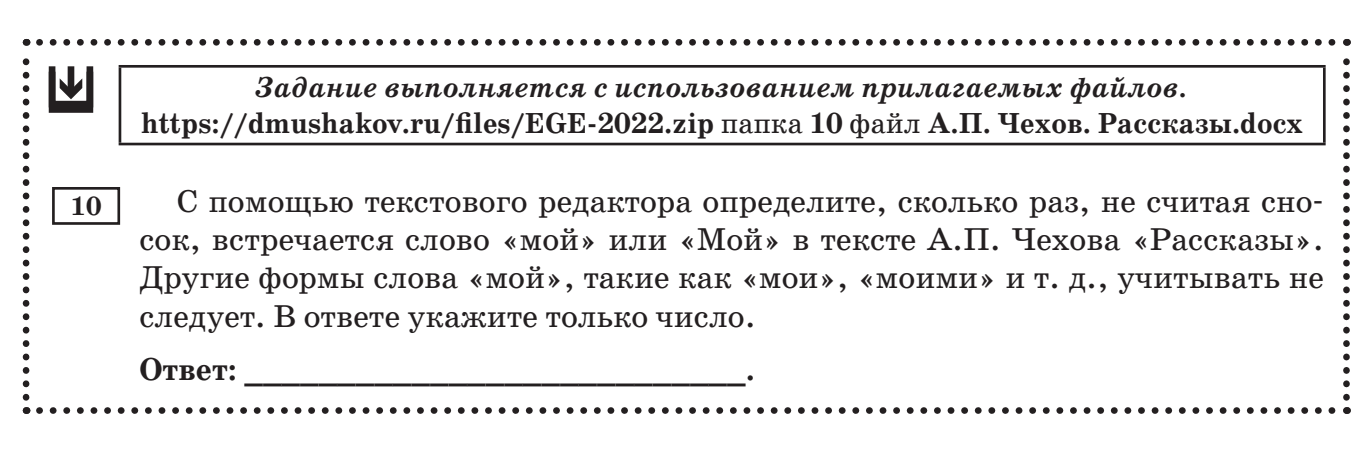

#### Решение.

Откроем нужный файл в тестовом редакторе MS Word. Перейдём в режим поиска текста, нажав на клавиатуре [Ctrl]+[F] или щёлкнув по кнопке «Найти» панели «Главная». Слева появится дополнительное окно-«докер» с названием «Навигация». Курсор клавиатуры при этом сразу будет стоять и мигать в поле ввода текста, который мы собираемся искать в тексте. Убедимся сначала, что MS Word ищет это слово с правильными параметрами.

Нас будут интересовать два параметра. Во-первых, что MS Word ищет это слова без учёта регистра. В этом случае будут найдены не только слова «мой», но и слова «Мой». Во-вторых, что MS Word не ищет при этом сочетание букв «мой» как часть другого слова, например, «самой».

Для этого щёлкнем по стрелке вниз справа от поля ввода и выберем в ниспадающем списке пункт «Параметры».

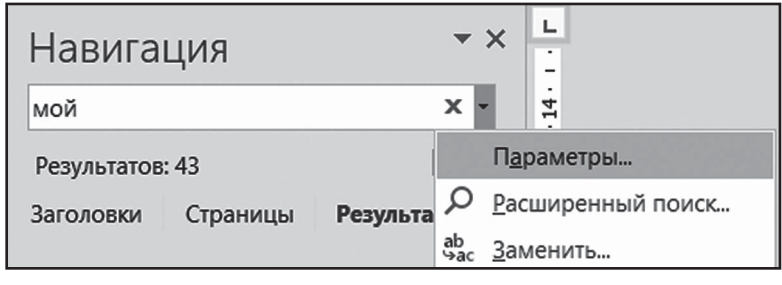

В появившемся окне должна быть не установлена «галочка» для параметра «Учитывать регистр» и при этом установлена «галочка» для параметра «Только слово целиком».

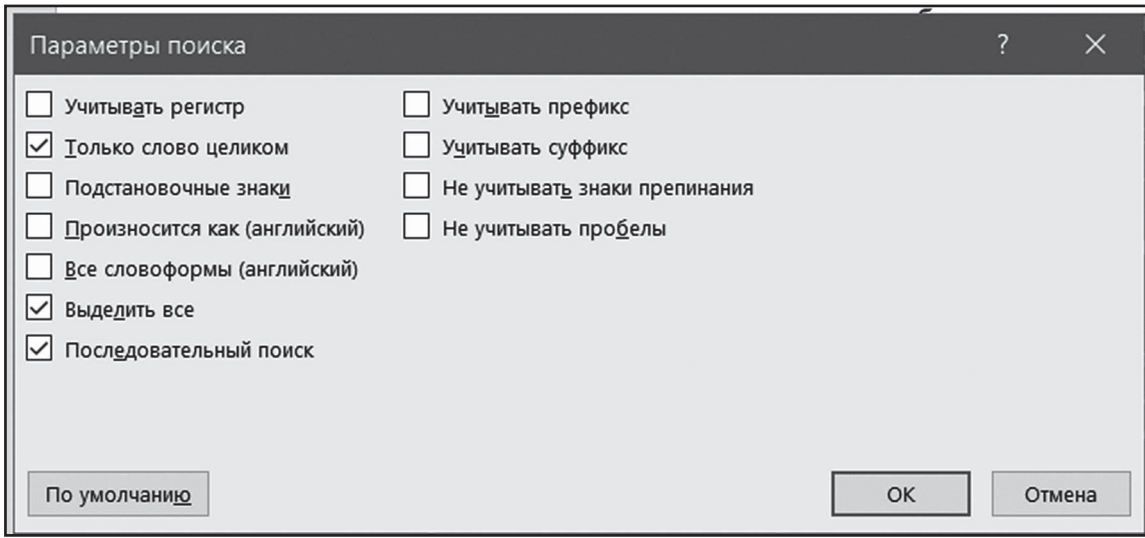

Подтвердим выбор щелчком по кнопке «ОК».

Теперь щёлкните мышью в поле ввода и введите в него требуемое слово «мой». При необходимости нажмите после этого кнопку [Enter]. Через несколько секунд под строкой поиска MS Word выведет количество найденных слов (31).

Ниже можно просмотреть фрагменты текста, в которых MS Word нашёл требуемый текст, и убедиться, что не найдено ничего лишнего.

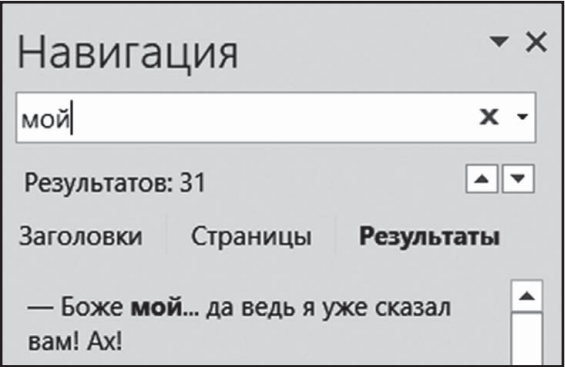

 $O_{\text{TPAT}}$ : 31

#### Замечание.

Если вы используете бесплатный Office, следует действовать чуть хитрее.

Рассмотрим решение в OpenOffice Writer. Откроем нужный файл и перейдём в режим поиска. Для этого нажмём на клавиатуре [Ctrl]+[F]. В появившемся окне «Найти и заменить» впишем в поле «Найти» требуемый текст «мой» и убедимся, что «галочка» для «Учитывать регистр» не установлена, а «галочка» для «Только слово целиком» установлена.

Чтобы узнать, сколько таких слов имеется в тексте, придётся либо вручную щёлкать по кнопке «Найти», либо воспользоваться действием «Заменить все».

Введём в поле «Заменить на» слово «МОЙ» и щёлкнем по кнопке «Заменить все».

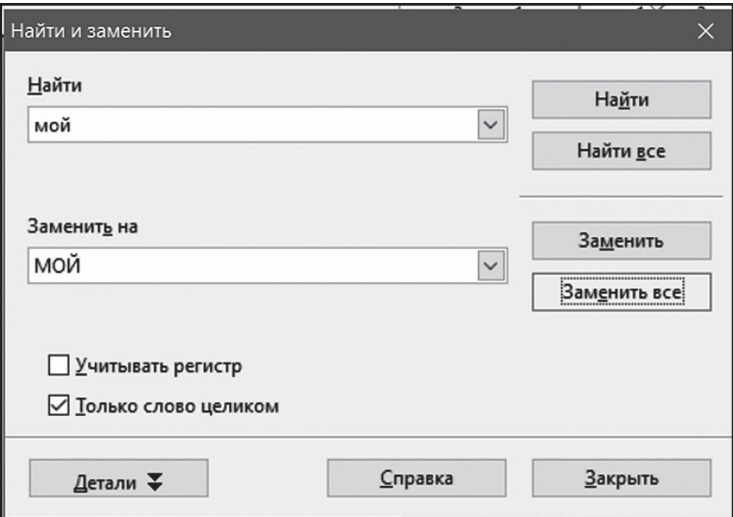

OpenOffice Writer покажет нам, сколько он сделал замен.

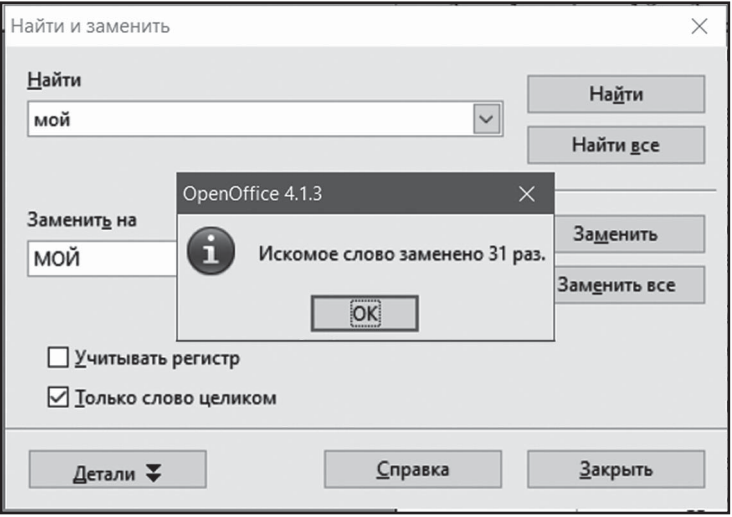

«Искомое слово заменено 31 раз».

Ответ: 31.

При регистрации в компьютерной системе каждому пользователю выдаётся пароль, состоящий из 15 символов и содержащий только символы из 12-символьного набора: A, B, C, D, E, F, G, H, K, L, M, N. B базе данных для хранения сведений о каждом пользователе отведено одинаковое и минимально возможное целое число байт. При этом используют посимвольное кодирование паролей, все символы кодируют одинаковым и минимально возможным количеством бит. Кроме собственно пароля, для каждого пользователя в системе хранятся дополнительные сведения, для чего отведено 12 байт на одного пользователя.

Определите объём памяти (в байтах), необхолимый для хранения сведений о 30 пользователях. В ответе запишите только целое число — количество байт.

Ответ:

#### Решение.

Сначала воспользуемся формулой Хартли  $(2^i \ge N)$  для вычисления количества информации, которое требуется для записи одного символа пароля. Всего возможных символов в пароле 12, поэтому из неравенства  $2^{i} \geq 12$  получаем, что для записи одного символа пароля требуется 4 бита. В пароле 15 символов, поэтому всего для пароля требуется  $15 \cdot 4 = 60$  бит. Теперь это нужно перевести в байты: делим 60 на 8, получаем 7,5. Следовательно, для пароля требуется 8 целых байт.

Ещё для каждого пользователя хранится 12 байт дополнительной информации. Значит, на одного пользователя вместе с паролем хранится  $8 + 12 = 20$  байт. Так как пользователей 30, умножаем одно на другое. 20 Байт · 30 пользователей = 600 Байт.

Ответ: 600.

 $12$ Исполнитель Редактор получает на вход строку цифр и преобразовывает её. Редактор может выполнять две команды, в обеих командах у и w обозначают цепочки цифр.

#### A) заменить (v, w).

Эта команда заменяет в строке первое слева вхождение цепочки у на цепочку w. Например, выполнение команды заменить  $(222, 34)$ 

преобразует строку 77222277 в строку 7734277.

Если в строке нет вхождений цепочки у, то выполнение команды заменить (v, w) не меняет эту строку.

#### Б) нашлось (v).

Эта команда проверяет, встречается ли цепочка v в строке исполнителя Редактор. Если она встречается, то команда возвращает логическое значение «истина», в противном случае возвращает значение «ложь». Строка исполнителя при этом не изменяется.

Цикл

ПОКА условие

последовательность команд

#### КОНЕЦ ПОКА

выполняется, пока условие истинно.

 $11<sup>1</sup>$ 

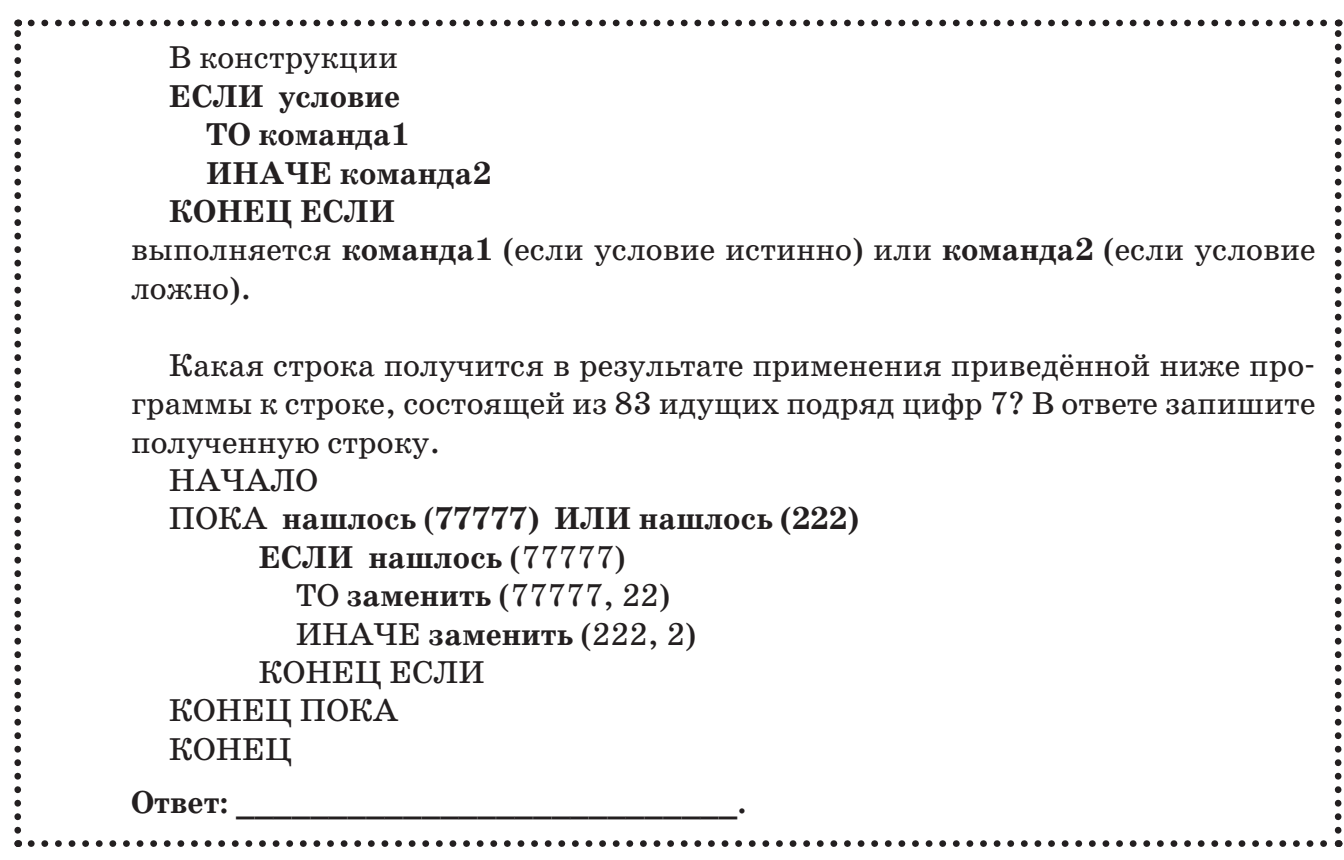

Удобнее всего эту задачу решать программным способом. Напишем подпрограммы заменить и нашлось, которые соответствующим образом обрабатывают строку, а потом перепишем программу с приведённого псевдоязыка на используемый язык программирования.

```
Питон
def nash(v):
    qlobal s
    return s.find(v) \ge 0def zam(v,w) :
    qlobal s
    if nash(v):
        k = s. find (v)s = s.\text{replace}(v, w, 1)s = 474483while nash('77777') or nash('222'):
    if nash('77777'):
        zam('77777', '22')else:
        zam('222', '2')
    print(s)
```

```
Паскаль
```

```
var s : string;
function nash (v : string) : boolean;
begin
  nash := (pos(v, s) \ll 0)end;procedure zam(v, w : string);
var k : integer;
begin
  if nash (v) then
  begin
    k := pos(v, s);
    delete(s, k, length(v));insert (w, s, k)end:end:var i : integer;
begin
  S := \{1, 1, ...for i := 1 to 83 do
    s := s + '7';while nash('77777') or
        nash ('222') do
  begin
    if nash ('77777') then
      zam('77777','22')
    else
      zam('222', '2');writeln(s)end:end.
```
Запустив эту программу, получим в последней строчке ответ: 22777.

Ответ: 22777.

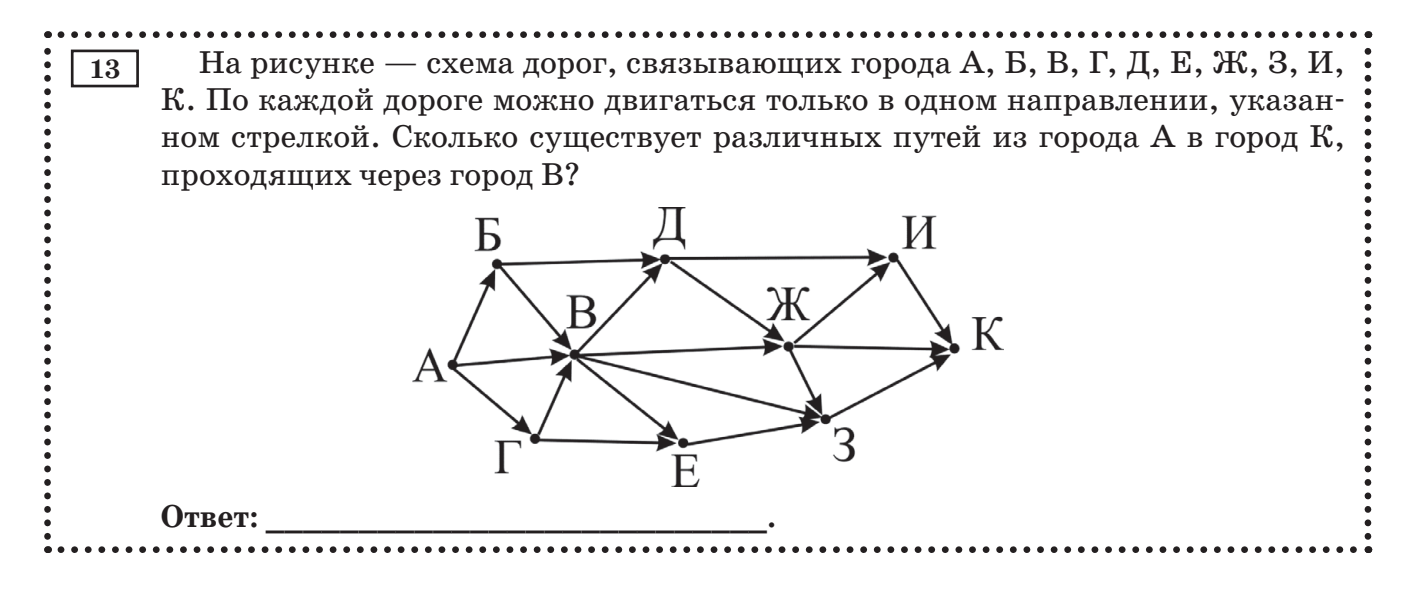

Будем использовать для решения быстрый и эффективный способ решения под названием динамическое программирование.

Идея метода динамического программирования состоит в том, чтобы постепенно, шаг за шагом, получать частичные результаты для каждой рассматриваемой вершины. В результате работы метода на последнем шаге мы получим ответ для искомой вер $m$ 

В данном случае интересующий нас результат - это сколькими различными способами можно «доехать» из стартового города до текущей вершины (города).

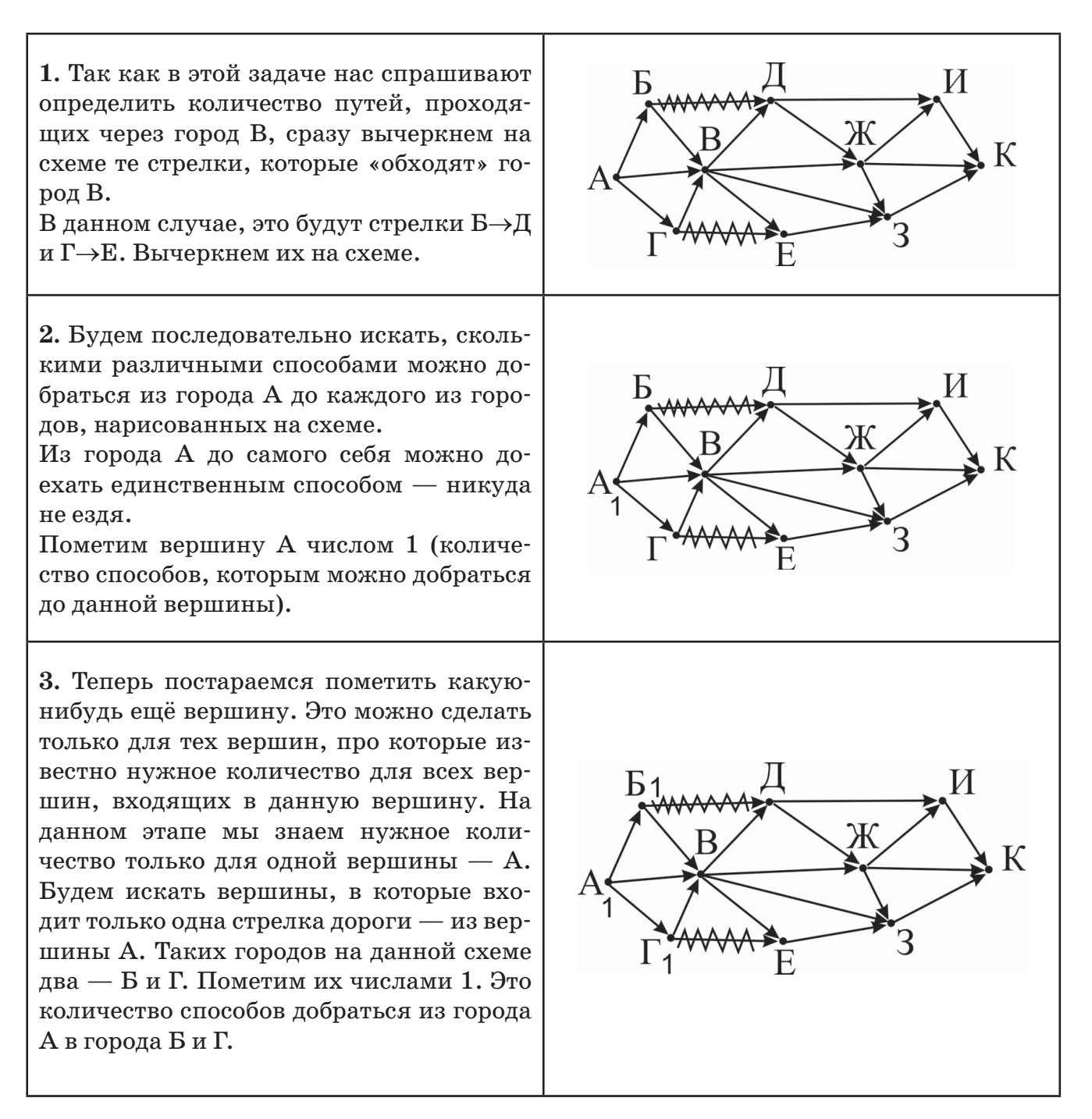